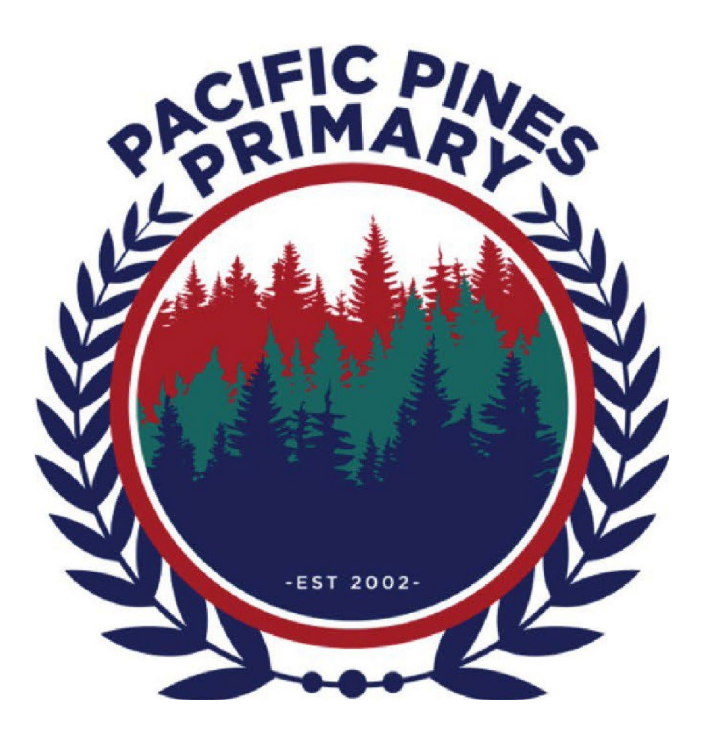

## **Pacific Pines** Primary School

## *Preparing Your Childs iPad*

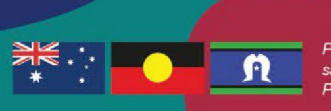

**Achieving Excellence Together** 

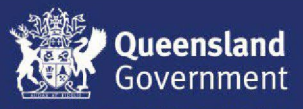

umerri people, the traditional custodians of this land. We gather in it and emerging for they hold the men

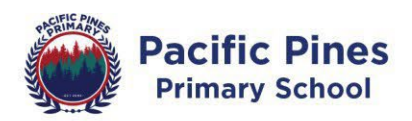

## **On-boarding Checklist 2024**

*Please present this completed form to the classroom teacher on your first day of participation in the program.*

## **Student/Family Checklist:**

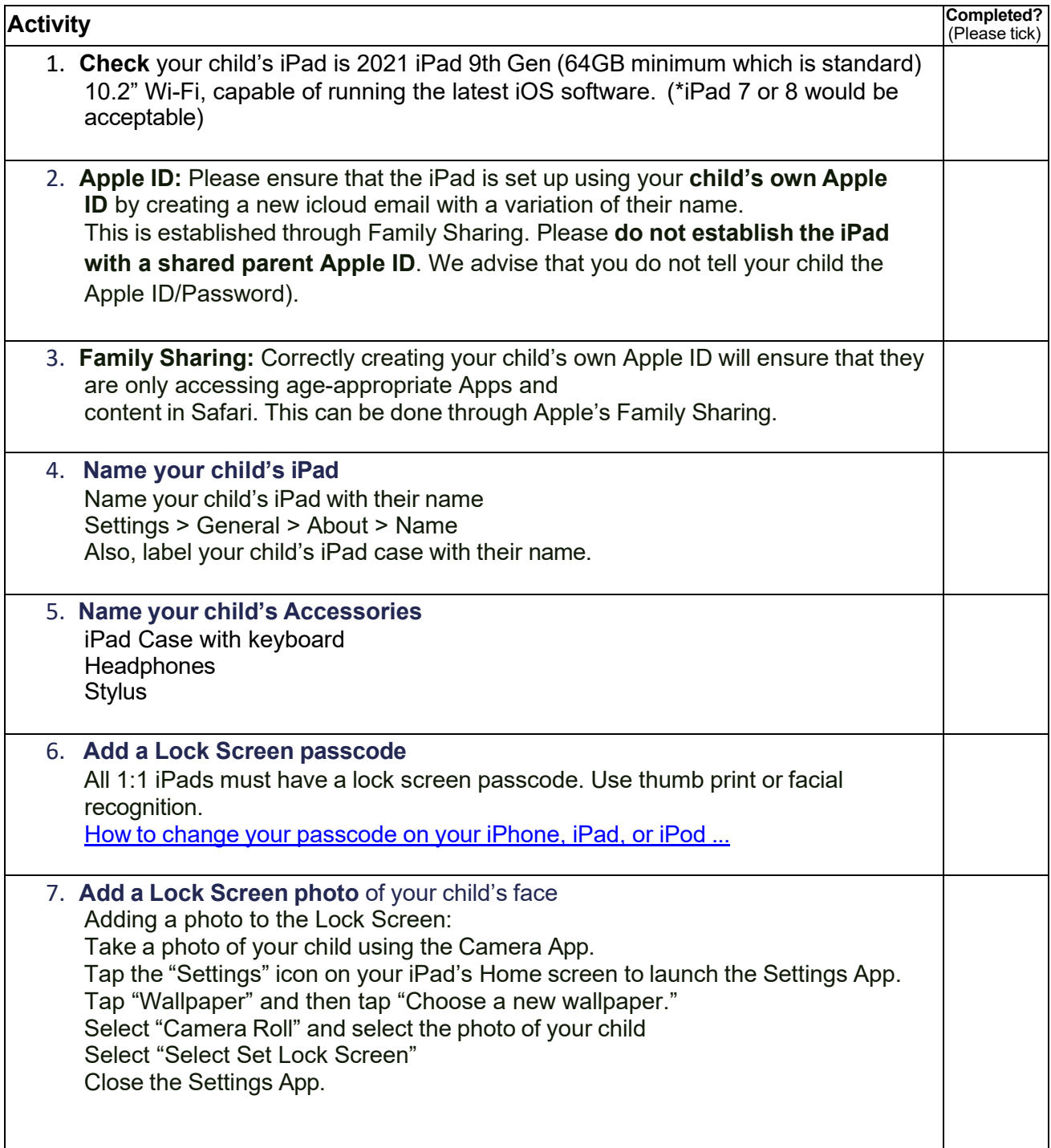

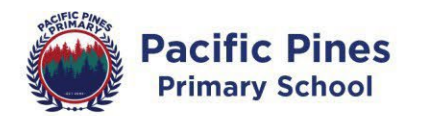

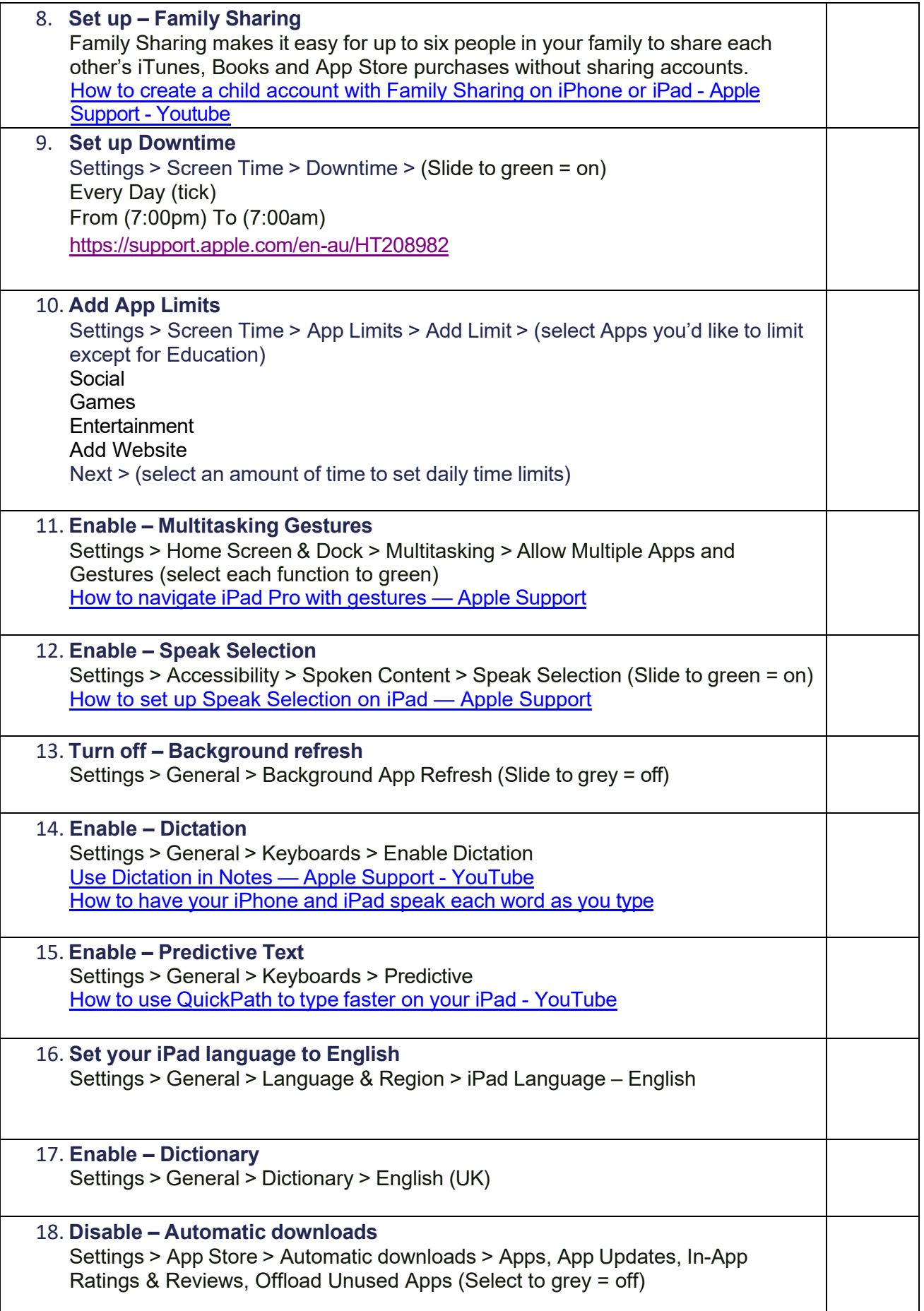

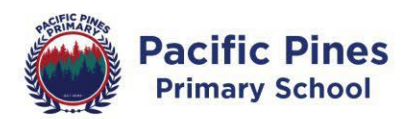

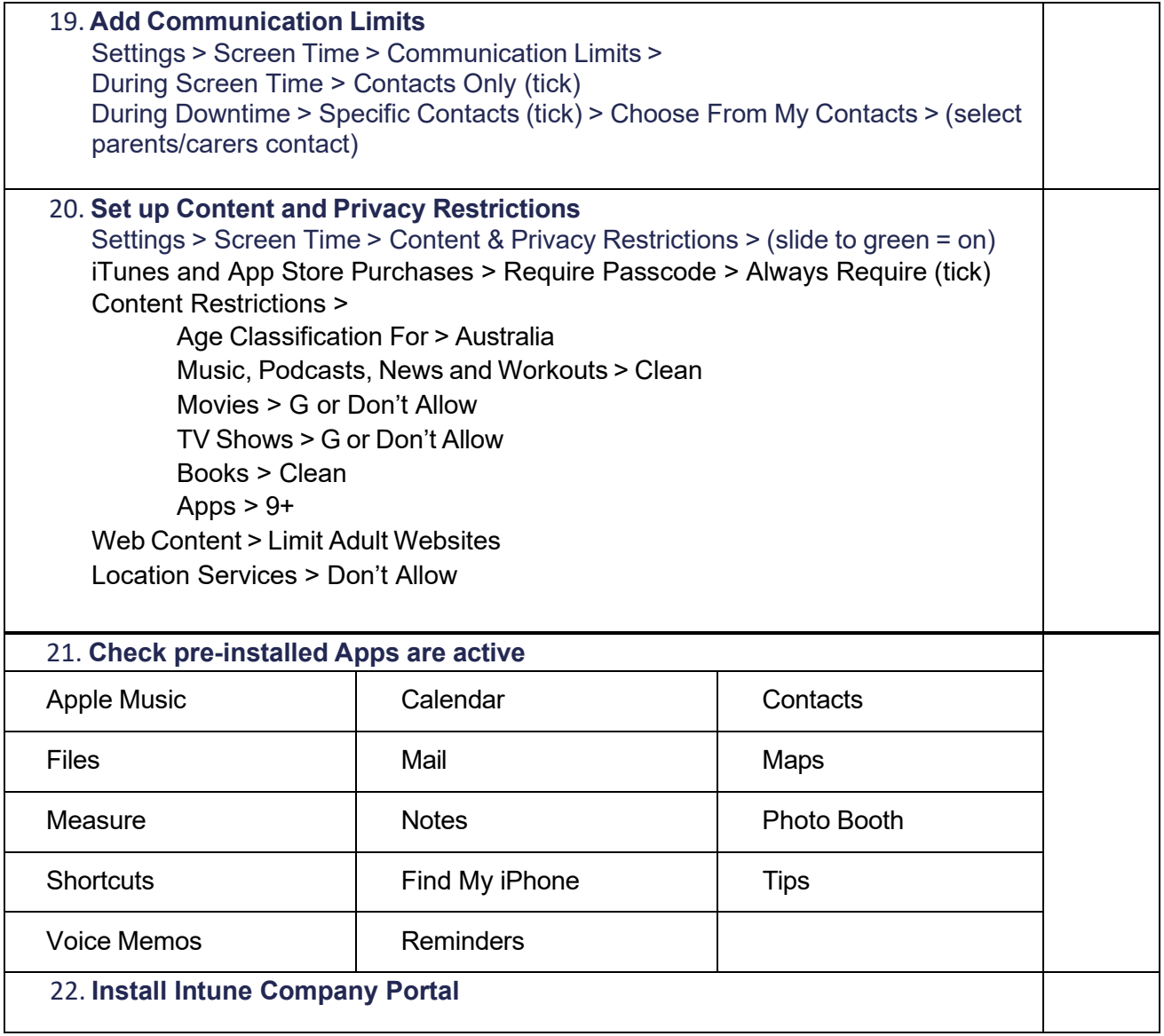